## le cnam

## **Les formations du sous-domaine Modèle conceptuel de données**

Chargement du résultat...<br>
XIX

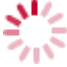

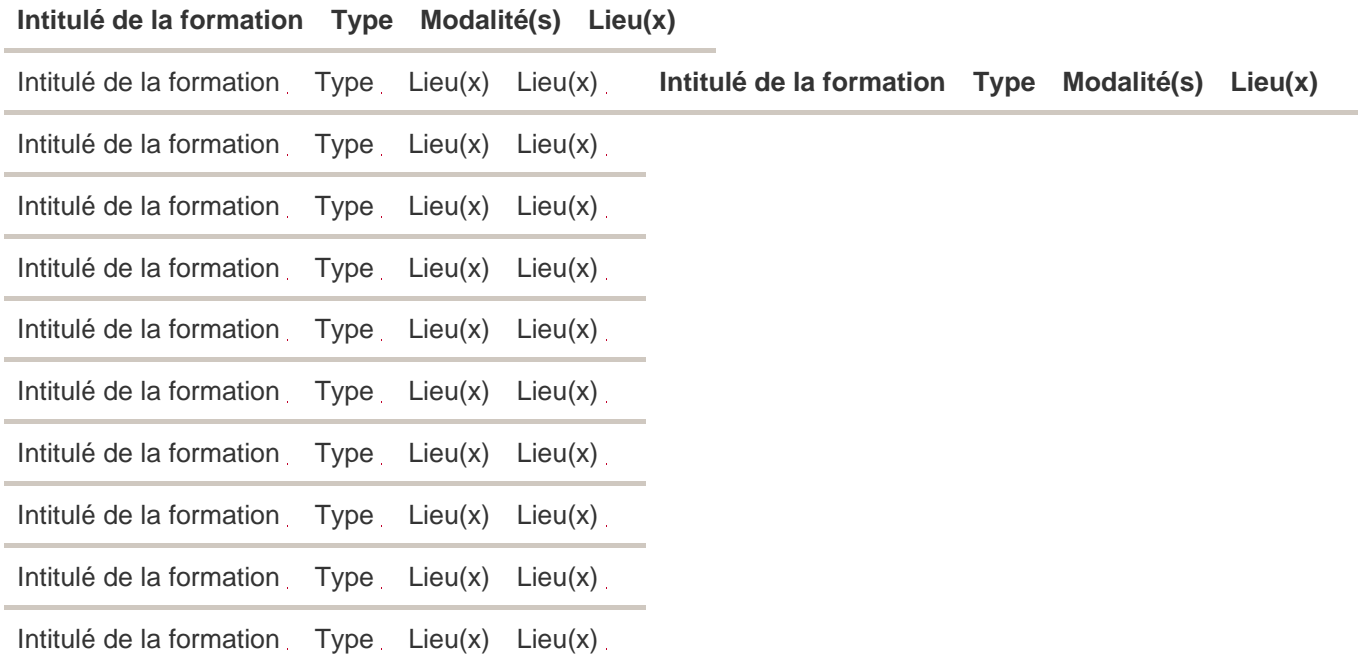